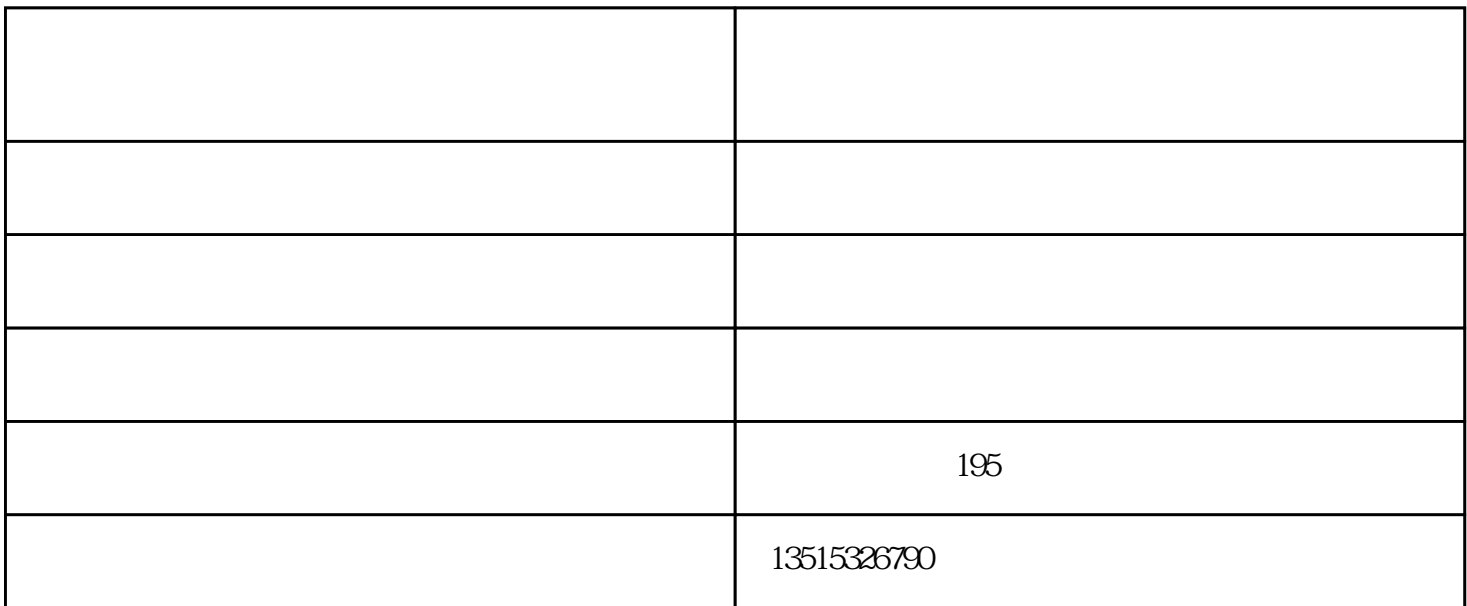

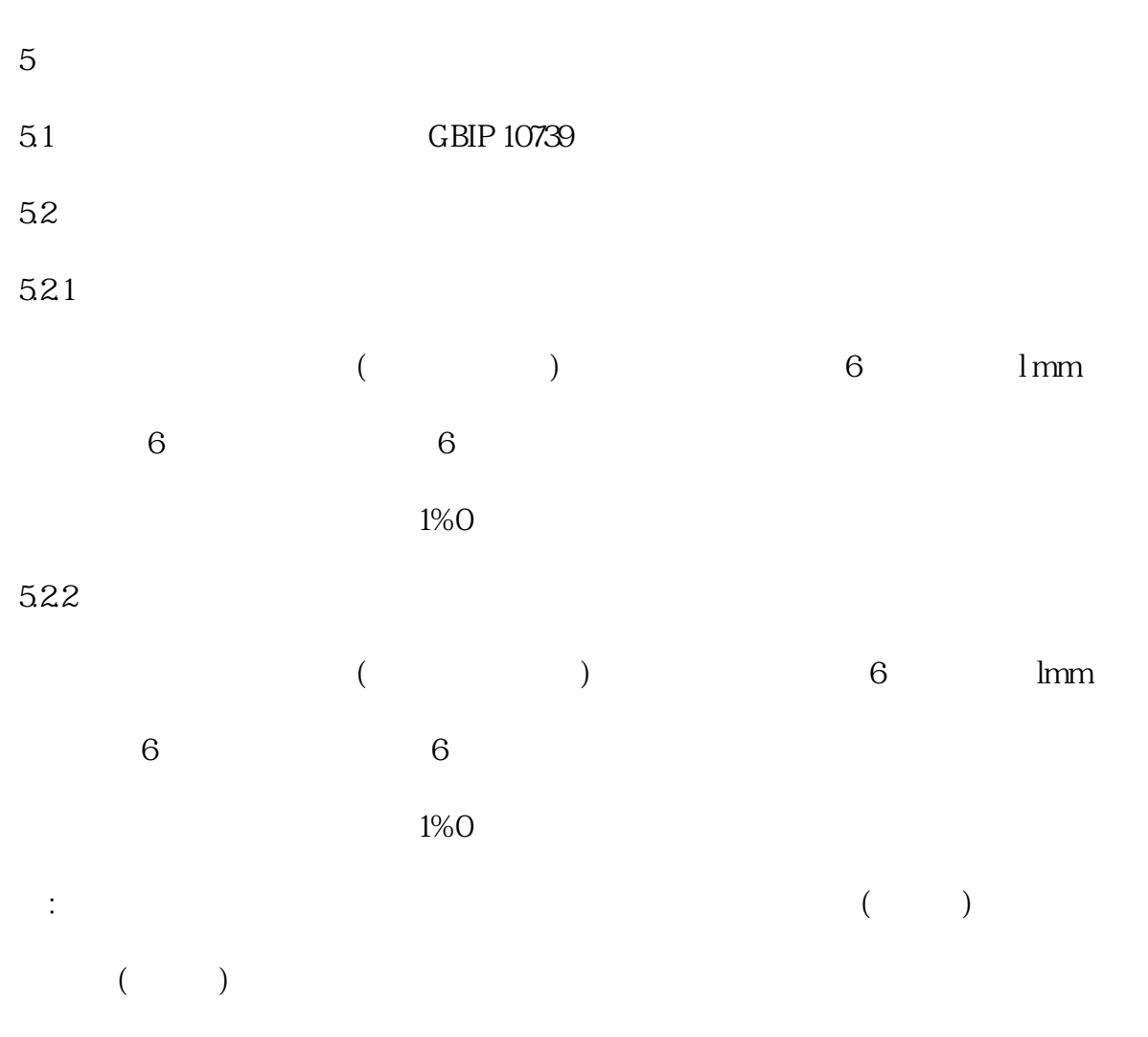

OB/T  $2493-20$ 

5.23

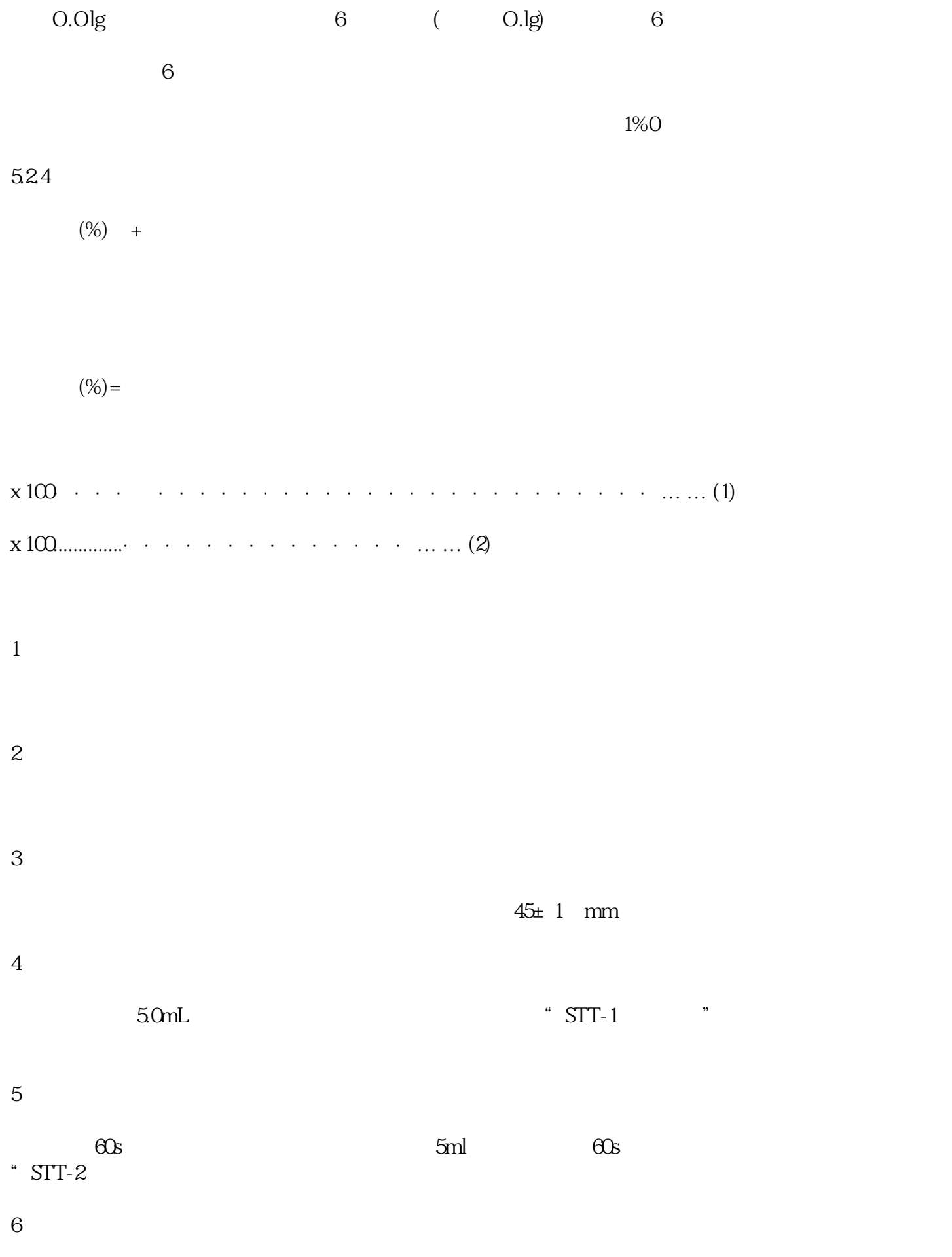

- 1)
- $\frac{a}{R}$  " 2)
- 2、
- 
- $1$  $\overline{c}$

началось $\frac{1}{\sqrt{2}}$ 

 $\frac{a}{10}$  ,  $\frac{a}{2}$  ,  $\frac{b}{2}$  ,  $\frac{a}{2}$  ,  $\frac{a}{2}$  ,  $\frac{b}{2}$  ,  $\frac{a}{2}$  ,  $\frac{b}{2}$  ,  $\frac{a}{2}$  ,  $\frac{b}{2}$  ,  $\frac{c}{2}$  ,  $\frac{c}{2}$  ,  $\frac{c}{2}$  ,  $\frac{c}{2}$  ,  $\frac{c}{2}$  ,  $\frac{c}{2}$  ,  $\frac{c}{2}$  ,  $\frac{c}{2}$  ,  $\frac{$ 

 $\lambda$